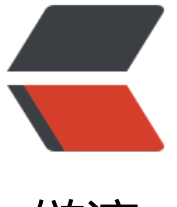

链滴

## 检测 Lua [脚本中](https://ld246.com)的死循环

作者: localvar

- 原文链接:https://ld246.com/article/1522147783147
- 来源网站:[链滴](https://ld246.com/member/localvar)
- 许可协议:[署名-相同方式共享 4.0 国际 \(CC BY-SA 4.0\)](https://ld246.com/article/1522147783147)

论坛上有人问,所以把以前做的东西拿出来秀一下。

Lua是一门小巧精致的语言,特别适用于嵌入其它的程序为它们提供脚本支持。不过脚本通常是用户 写的,很有可能出现死循环,虽说这是用户的问题,但却会造成我们的宿主程序死掉。所以检测用户 本中的死循环并中止这段脚本的运行就显得非常重要了。

可是,一个现实的问题是死循环并不好检测,一些隐藏较深的死循环连人都很难找出来,更不用说让 器去找了。所以实际采用的方案多是检测脚本的执行时间,如果超过一定的限度,就认为里面有死循 ,我下面的例子也是用的这种方法。

以下是几个相关的全局变量(我是喜欢把C++当C用的程序员, C++的忠实粉丝请忍耐一下 mile)的定义。

```
lua State* g lua = NULL; // lua脚本引擎
volatile unsigned g_begin = 0; // 脚本开始执行的时间
volatile long g_counter = 0; // 脚本执行计数, 用于判断执行超时
volatile long g_check = 0;     // 进行超时检查时的执行计数
```
run\_user\_script用来执行用户脚本,它首先通过GetTickCount把当前的时间记录到g\_begin中去。 后将g\_counter加一,在执行完用户脚本后再将其加一,这样就可以保证执行用户脚本时它是个奇数 而不执行时是偶数,检测脚本超时的代码可以籍此来判断当前是否在执行用户脚本。还要注意调用用 脚本要使用lua\_pcall而不是lua\_call,因为我们中止脚本的执行会产生一个Lua中的"错误",在C/C +中它是一个异常,只有用lua\_pcall才能保证这个错误被Lua脚本引擎正确处理。

```
int run user script( int nargs, int nresults, int errfunc )
```

```
g begin = GetTickCount();
   InterlockedIncrement( &g_counter );
  int err = lua_pcall( g_lua, nargs, nresults, errfunc );
   InterlockedIncrement( &g_counter );
   return err;
}
```
下面的check script timeout用来检测脚本超时, 需要在另外一个线程中周期性的调用, 原因我想就 用解释了吧。它首先检查是否在执行用户脚本,或者是否已经让当前执行的用户脚本中止过。然后看 段脚本执行了多长时间,超过限度就把当前脚本计数记录到g\_check中去,并通过lua\_sethook设置 个钩子函数timeout break, 这个钩子函数会在用户脚本执行时被调用。

```
void check script timeout()
```
{

{

```
long counter = g_counter;
```

```
 // 没有执行用户脚本, 不检查超时
if( (counter & 0x00000001) == 0)
   return;
```

```
 // 已经让当前执行的用户脚本中止了
if( q check = = counter )
```

```
 return;
```

```
 // 如果执行时间超过了设置的超时时间(这里是1秒), 终止它
if( GetTickCount() - g begin > 1000 )
 {
```

```
q check = counter;
```

```
 int mask = LUA_MASKCALL | LUA_MASKRET | LUA_MASKLINE | LUA_MASKCOUNT;
   lua_sethook( g_lua, timeout break, mask, 1);
  }
}
最后就是那个钩子函数了,它首先把钩子去掉,因为这个钩子只要执行一次就行了。由于设置钩子和
行钩子是在不同的线程中,并且钩子从设置到执行需要一定的时间,所以它要通过对比g_check和g_c
unter来判断是否还在运行判断超时所执行的那段脚本,不是就什么也不做,是就通过luaL_error产生
个错误,并中止脚本的执行,而这个错误最终会被run_user_script中的lua_pcall捕获。
void timeout break( lua State* L, lua Debug* ar )
{
 lua_sethook( L, NULL, 0, 0 );
  // 钩子从设置到执行, 需要一段时间, 所以要检测是否仍在执行那个超时的脚本
 if( g_check == g_counter )
   luaL error( L, "script timeout." );
```
}

上面的检测使用了两个线程,其实在一个线程中也可以做到,并且更简单。但那样会导致钩子函数频 执行,影响效率,如果对性能没什么要求的话,也可以采用。